## Cheatography

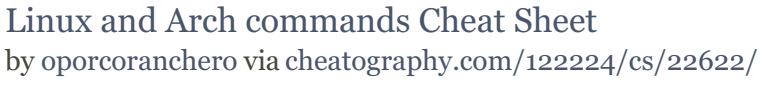

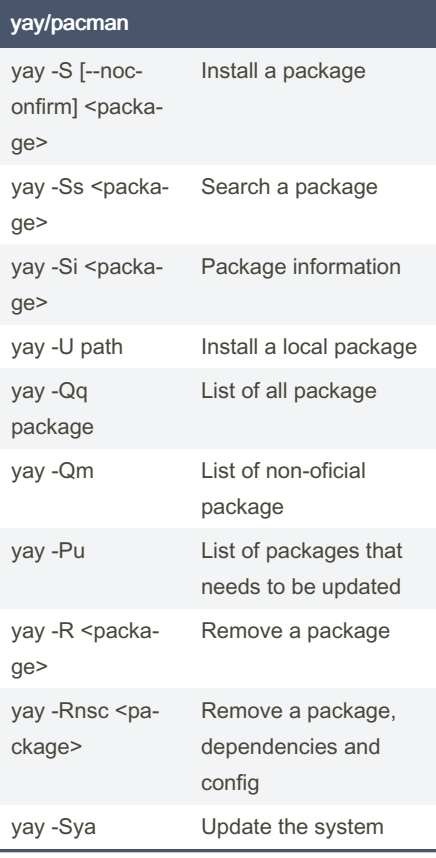

## redirecting

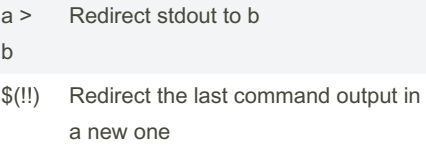

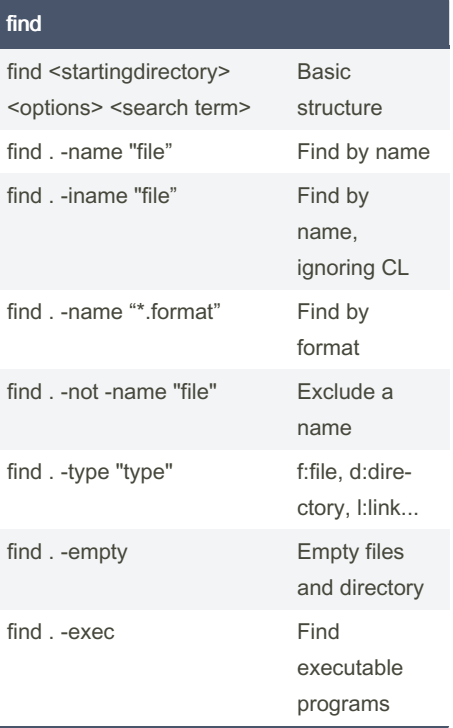

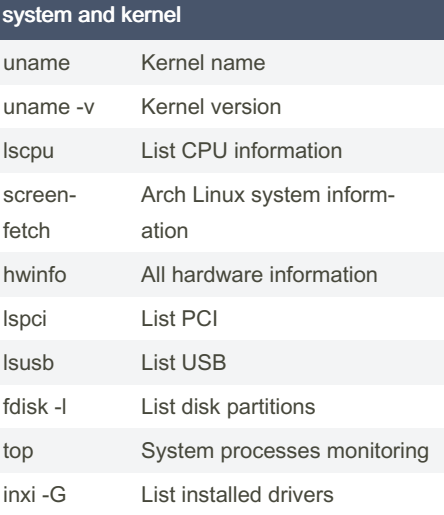

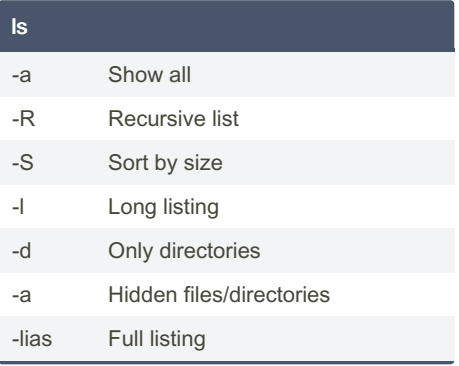

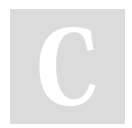

By oporcoranchero

Not published yet. Last updated 13th May, 2020. Page 1 of 1.

Sponsored by CrosswordCheats.com Learn to solve cryptic crosswords! <http://crosswordcheats.com>

[cheatography.com/oporcoranchero/](http://www.cheatography.com/oporcoranchero/)